## SAP ABAP table CRMC\_IST\_QUICK {Adjustment Request Quick Search}

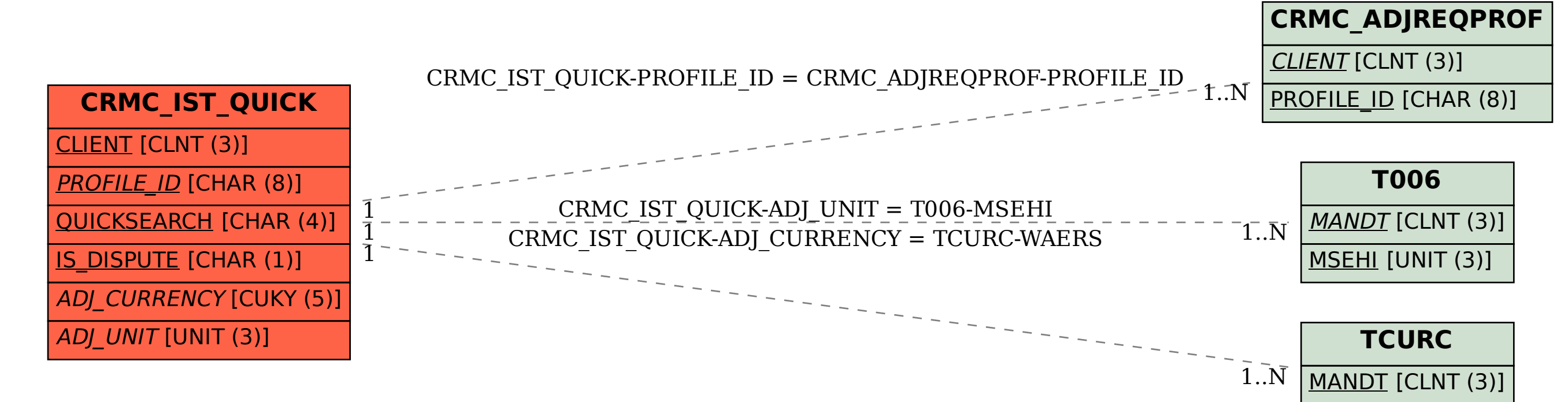

WAERS [CUKY (5)]